# **Foreman - Feature #4938**

# **add dropdown to select public or private interface in rackspace environment**

03/28/2014 04:26 PM - Anonymous

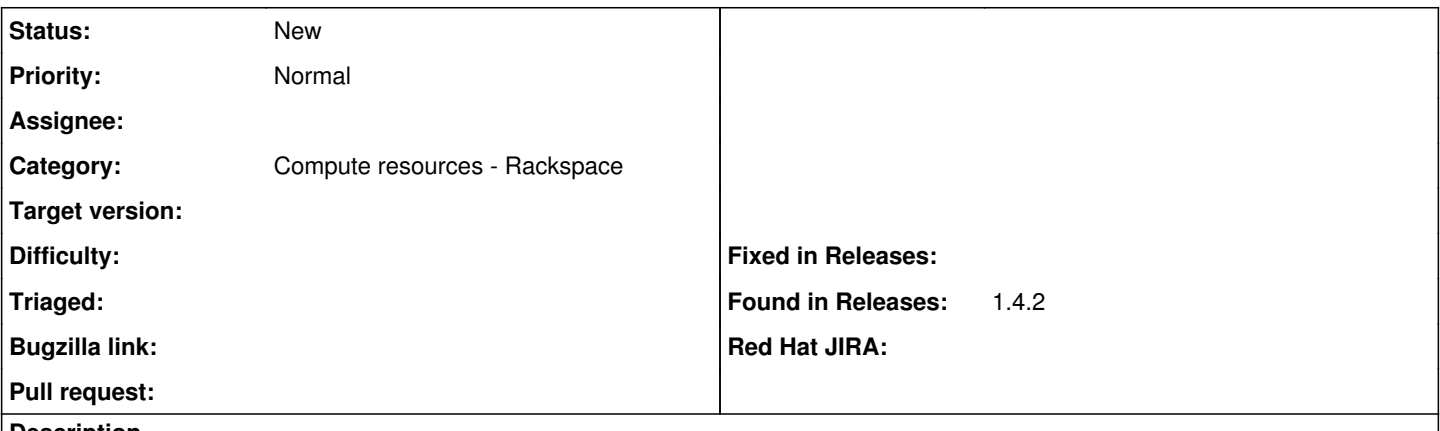

#### **Description**

rackspace environments with rackconnect have issues with foreman provisioning since the public IP is torn down on initial provision of instance. This causes using foreman against this environment to fail since the public IP address is no longer reachable. If running the foreman instance from within the environment , as is the case in our environment,

A workaround is to edit rackspace.rb line 8

- super.merge( $\{$ :ip => :public\_ip\_address  $\}$ )
- + super.merge({ :ip => :private\_ip\_address })

After speaking with IRC folks (thanks Dominic), It was suggested that requesting the feature to add a dropdown option for the network tab so that in rackspace environments this can be an option would be desirable. Please let me know how I can help get this feature added.

### **History**

## **#1 - 03/28/2014 04:27 PM - Anonymous**

Sorry can this be retagged as feature request not bug.

### **#2 - 03/31/2014 09:45 AM - Benjamin Papillon**

*- Tracker changed from Bug to Feature*

Retagging is done.

#### **#3 - 09/26/2014 07:22 AM - Dominic Cleal**

*- Category changed from Compute resources to Compute resources - Rackspace*